## - C8/9.2 -

- C8/9.1 -

- 
- **Versuch C8/9: Wechselstromwiderstände und**<br> **Reihenresonanz**<br>
1. Literatur: Bergmann-Schaefer, Lehrbuch der Experimentalphysik, Bd.II<br>
Pohl, Einführung in die Physik, Bd.2<br>
Gerthsen, Kneser, Vogel; Physik<br> **Stichworte:**

$$
U_R = RI \tag{1}
$$

Wird anstelle des Ohmschen Widerstandes eine Spule mit der Selbstinduktion (Induktivität) L geschaltet, so ist das Verhältnis von Spannung zu Strom gemäßGl.(1) nur durch den Ohmschen Widerstand  $R<sub>L</sub>$  des Spulendrahtes festgelegt und von L unabhängig. Schließt man an eine Gleichspannungsquelle der Spannung U einen Kondensator mit der Kapazität C, so wird nur solange ein Strom fließen bis der Kondensator die Ladung Q = C U besitzt.

## **2.2 Wechselstromkreise**

In Abb. 1 ist ein sinusförmiger Wechselstrom  $I(t) = I_0 \sin\omega t$  im Linien - und Zeigerdiagramm dargestellt. I<sub>0</sub> ist der Scheitelwert,  $\omega$ t die Phase,  $\omega = 2\pi f$  die Phasengeschwindigkeit oder Kreisfrequenz, f = 1/T die Frequenz und T diePeriode des Wechselstroms. Im Zeigerdiagramm ist  $I_0$  ein Zeiger, der sich mit der Phasengeschwindigkeit ω (= Winkelgeschwindigkeit) um den Ursprung dreht. Den Momentanwert des Stroms I zur Zeit t<sub>1</sub> (Phase  $\varphi_1 = \omega t_1$ ) erhält man durch Projektion des Zeigers auf die vertikale Achse. Die Darstellung einersinusförmigen Wechselspannung  $U(t) = U_0 \sin(\omega t + \varphi)$  ist analog. Mit der *Phasenverschiebung* Q wird jedoch berücksichtigt, dass in einem

Wechselstromkreis mit induktiven und kapazitiven Elementen Spannung undStrom im allgemeinen nicht die gleiche Phase haben (s.u.).

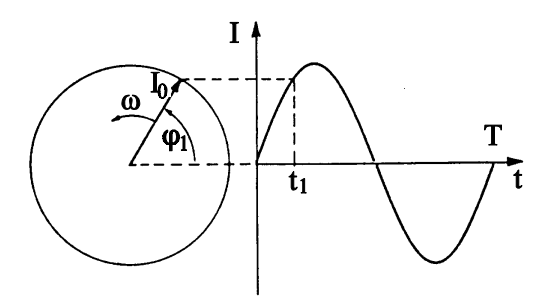

**Abb.1:** Darstellung eines sinusförmigen Wechsel stroms im Zeiger- und Liniendiagramm

## **2.2.1 Ohmscher Widerstand:**

Wird in einen Wechselstromkreis mit Stromstärke I =  $I_0$ sin $\omega t$  lediglich ein Ohm-Wird in einen Wechselstromkreis mit Stromstärke I = I<sub>0</sub>sin∞t lediglich ein Ohm- scher Widerstand R geschaltet, so ist die an R anliegende Spannung U<sub>R</sub> wie im Gleichstromkreis durch das Ohmsche Gesetz (Gl. (1)) festgelegt.

$$
U_R = RI = RI_0 \sin \omega t = U_{0R} \sin \omega t , U_{0R} = RI_0
$$
 (2)

Spannung und Strom sind für einen Ohmschen Widerstand zu jedem Zeitpunkt in Phase, d.h. die Phasen von Spannung und Strom sind gleich (s. Abb. 2a). Man bezeichnet den Ohmschen Widerstand R in einem Wechselstromkreis auch als *Wirkwiderstand*, da mit der Phasengleichheit von Strom und Spannung eine Energieaufnahme W (Joulesche Wärme) aus dem Stromkreis verbunden ist. Für die Zeit einer Periode erhält man:

$$
W_T = \int_0^T U(t) I(t) dt = T U_{eff} I_{eff}
$$
 (3)

Mit der Leistungsaufnahme eines Ohmschen Widerstandes sind zugleich dieEffektivwerte  $U_{\text{eff}}$  einer Wechselspannung und  $I_{\text{eff}}$  eines Wechselstroms als diejenige Gleichspannung und derjenige Gleichstrom festgelegt, welche diegleiche Leistung an den Widerstand abgeben.

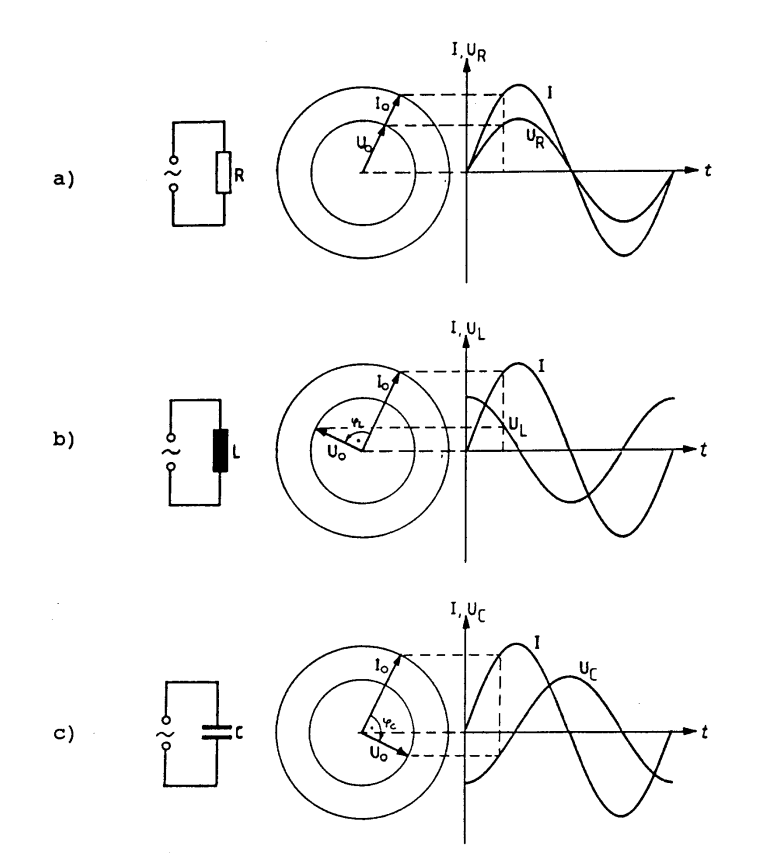

**Abb.2:** Zeiger- und Liniendiagramm von Wechselspannung und -stromfür a) Ohmschen, b) induktiven und c) kapazitiven Widerstand

Für sinusförmige Wechselspannungen und -ströme folgt mit Gln. (1), (2) u.(3)

$$
I_{\text{eff}} = \frac{I_0}{2}\sqrt{2}
$$
,  $U_{\text{eff}} = \frac{U_0}{2}\sqrt{2}$  (4)

# **2.2.2 Induktiver Widerstand:**

Wird in den Wechselstromkreis der Stromstärke  $I(t) = I_0$ sin $\omega t$  eine Spule der Induktivität L geschaltet und ist der Ohmsche Widerstand R<sub>L</sub> der Spule vernachlässigbar klein, so ist die an der Spule entstehende Spannung gleich der - C8/9.4 -

Induktionsspannung  $U_L$ 

$$
U_{L} = L \frac{dI}{dt}
$$
 (5)

Mit dem Ansatz  $U_L = U_{0L} \sin(\omega t + \varphi_L)$  findet man nach Differenzieren von I nach der Zeit, Einsetzen in Gl. (5) und Koeffizientenvergleich der (linearunabhängigen) Zeitfunktionen sin $\omega$ t u. cos $\omega$ t für die Phasenverschiebung  $\varphi_L$  von Spannung und Strom und das Verhältnis  $X_L$  der Scheitelwerte U<sub>0L</sub> und I<sub>0</sub>

$$
\varphi_{\mathcal{L}} = \frac{\pi}{2}, \qquad X_{\mathcal{L}} = \frac{U_{0\mathcal{L}}}{I_0} = \omega L \tag{6}
$$

Die an der Spule liegende Spannung ist mit dem Strom nicht phasengleich sonderneilt ihm um eine Viertelperiode voraus (s. Abb. 2b). Das Verhältnis  $X_{L}$  der Scheitelwerte von Spannung und Strom nennt man den *induktiven Widerstand* oder *Blindwiderstand* einer Induktivität L. Er steigt mit zunehmender Frequenz. Die Phasenverschiebung  $\pi/2$  von Spannung und Strom bei einer Induktivität bedingt, dass durch ihren Blindwiderstand über die Zeit einer Periode gemittelt keine Energie dem Stromkreis entnommen wird (das Integral in Gl. (3)verschwindet).

## **2.2.3 Kapazitiver Widerstand:**

Schaltet man in den Wechselstromkreis einen Kondensator mit der Kapazität C, soist seine Ladung Q proportional zur anliegenden Spannung  $U_c$ :

$$
Q = CU_C \tag{7}
$$

Differenzieren nach der Zeit liefert

$$
I = \frac{dQ}{dt} = C \frac{dU_C}{dt}
$$
 (8)

Mit dem Ansatz  $U_C = U_{0C} \sin(\omega t + \varphi_C)$  findet man nach Differenzieren, Einsetzen in Gl. (8) und Koeffizientenvergleich:

$$
-C8/9.5 -
$$

$$
\varphi_C = -\frac{\pi}{2}, \qquad X_C = \frac{U_{0C}}{I_0} = \frac{1}{\omega C}
$$
\n(9)

Beim Kondensator eilt die Spannung dem Strom um eine Viertelperiode nach (s.<br>Abbel<sup>20)</sup> Y. ist der kansatijus Widawtend oder Plindwidawtend einer Konsattät Abb. 2c). X<sub>c</sub> ist der *kapazitive Widerstand* oder *Blindwiderstand* einer Kapazität C. Er fällt mit steigender Frequenz. Auch ein Kondensator entnimmt aus demStromkreis über die Zeit einer Periode gemittelt keine Energie.

## **2.2.4 Reihen- und Parallelschaltungen:**

Schaltet man, wie in Abb. 3a gezeigt, einen Ohmschen Widerstand mit einer Spule $(R<sub>L</sub> = 0)$  und einem Kondensator in einem Wechselstromkreis in Reihe, so

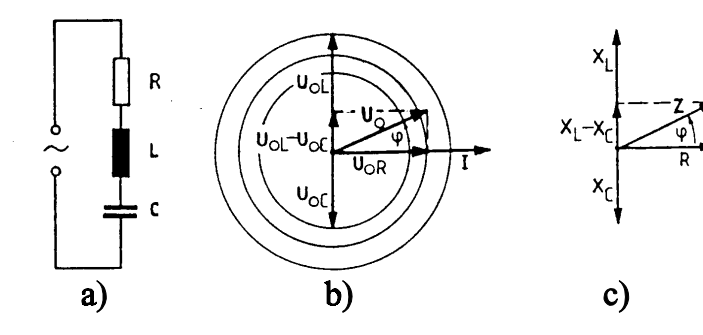

**Abb.3:** a) Reihenschaltung eines Ohmschen, induktiven und kapazitiven Widerstandes, b) Zeigerdiagramm derSpannungen, c) Zeigerdiagramm der Widerstände

addieren sich die einzelnen Spannungen  $U_R$ ,  $U_L$  und  $U_C$  zur Gesamtspannung U. In Abb. 3b sind die einzelnen Spannungszeiger  $U_{0R}$ ,  $U_{0L}$  und  $U_{0C}$  und der Zeiger  $U_0$  der Gesamtspannung zusammen mit dem des Stroms für einen Zeitpunkt dargestellt, in dem der Stromzeiger mit der horizontalen Achse zusammenfällt. Den Zeiger der Gesamtspannung erhält man durch geometrische Addition der einzelnen Spannungszeiger. Mit Gln. (2), (6) u. (9) erhält man unter Berück sichtigung der Phasenlagen der Einzelspannungen für das Verhältnis derScheitelwerte von Gesamtspannung und Strom:

$$
Z = \frac{U_0}{I_0} = \frac{\sqrt{U_{0R}^2 + (U_{0L} - U_{0C})^2}}{I_0} = \sqrt{R^2 + (\omega L - \frac{1}{\omega C})^2}
$$
(10)

 $-0.096 -$ 

Man nennt Z den *Scheinwiderstand* der Schaltung. Der Scheinwiderstand setzt sich zusammen aus dem Wirkwiderstand (hier R), der von der mit dem Strom phasengleichen Spannungskomponente herrührt, und dem Blindwiderstand (hier  $X_L$  -  $X_C = \omega L$ komponenten herrührt. Für das Verhältnis von Blind- zu Wirkwiderstand bzw. für den Phasenwinkel φ zwischen Gesamtspannung und Strom gilt

$$
\tan \varphi = \frac{\omega L - \frac{1}{\omega C}}{R}
$$
 (11)

Um den Gesamtwiderstand der in Abb. 3a gezeigten Schaltung zu bestimmen, können anstelle der Spannungen, Abb. 3b, auch direkt die Widerständeentsprechend Abb. 3c addiert werden.

Bei der Parallelschaltung eines ohmschen Widerstandes mit einer Spule ( $R_L = 0$ ) und einem Kondensator in einem Wechselstromkreis sind die Einzelströme bzw. die Kehrwerte der Einzelwiderstände zum Kehrwert des Gesamtwiderstandes geometrisch zu addieren. Im Zeigerdiagramm sind diese gemäß ihrer Phasenlage zur gemeinsamen Spannung bzw. zum Leitwert 1/R aufzutragen. Man erhält für den Scheinwiderstand:

$$
Z = \frac{U_0}{\sqrt{I_{0R}^2 + (I_{0L} - I_{0C})^2}} = \frac{1}{\sqrt{\frac{1}{R^2} + \left(\frac{1}{\omega L} - \omega C\right)^2}}
$$
(12)

und für den Phasenwinkel

$$
\tan \varphi = R \left( \frac{1}{\omega L} - \omega C \right) \tag{13}
$$

## 2.3 Komplexe Wechselstromwiderstände

Im Prinzip lassen sich durch geometrische Addition auch die Wechselstromwiderstände größerer Netze mit gemischter Parallel- und Reihenschaltung bestimmen. Hierbei werden die Netze in elementare Netze mit reiner Reihen- oder Parallelschaltung zerlegt und dann ihre Scheinwiderstände oder Kehrwerte entsprechend ihrer Zusammenschaltung geometrisch aufaddiert. Die Berechnung von Widerstandsnetzen wird dagegen wesentlich einfacher, wenn man die komplexe Darstellung von Wechselspannungen, -strömen und -widerständen benutzt.

In der komplexen Darstellung wird die reelle harmonische Funktion  $z(t) = z_0 \cos(\omega t)$  $+ \varphi$ ) wie folgt zu einer komplexen Funktion z(t) erweitert:

$$
\underline{z}(t) = z_0 [\cos(\omega t + \varphi) + i \sin(\omega t + \varphi)] \tag{14}
$$

bzw. mit der Definition:  $e^{\pm i\alpha} = \cos\alpha \pm i \sin\alpha$ 

$$
\underline{z}(t) = z_0 e^{i(\omega t + \varphi)} = z_0 e^{i\omega t} e^{i\varphi}
$$
 (15)

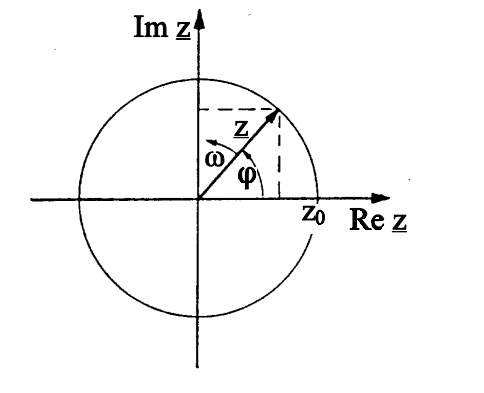

Abb.4:

Darstellung der komplexen Funktion  $z(t)$  zur Zeit  $t = 0$ als Vektor in der Gaußschen Ebene

Abb. 4 zeigt die Funktion  $z(t)$  für den Zeitpunkt  $t = 0$  in der Gaußschen Ebene als Vektor.  $z(t)$  rotiert mit  $\omega$  um den Ursprung (wie die Wechselspannung bzw. der Wechselstrom im Zeigerdiagramm) Der Realteil Re  $z = z_0 \cos(\omega t + \varphi)$  ist die Projektion von z auf die horizontale Achse, der Imaginärteil Im  $z = z_0 \sin(\omega t + \varphi)$ die auf die vertikale, die *imaginäre* Achse. Zum Zeitpunkt  $t = 0$  schließt hier z mit der reellen Achse den Winkel  $\varphi$  ein, der für eine beliebige komplexe Zahl z gegeben ist durch

$$
\tan \varphi = \frac{\text{Im}z}{\text{Re}z} \tag{16}
$$

Weiterhin gilt für den Betrag  $z_0 = |z|$  einer bel. komplexen Zahl

$$
z_0^2 = |z|^2 = z z^* = (Re z + i Im z)(Re z - i Im z)
$$
  
= (Rez)<sup>2</sup> + (Imz)<sup>2</sup> (17)

wobei  $z^*$  = Re z - i Im z die konjugiert komplexe Zahl von z ist.

Mit der Darstellung von z durch Gl. (15) und  $z_0 = 1$  folgen mit Gl. (17) die speziellen Rechenregeln

$$
e^{i\frac{\pi}{2}} = i
$$
,  $e^{i\pi} = i^2 = -1$ ,  $|e^{i\varphi}|^2 = e^{i\varphi}e^{-i\varphi} = 1$  (18)

Wie z(t) können Wechselströme und -spannungen als komplexe Zeitfunktionen  $I(t)$  und  $U(t)$  dargestellt werden:

$$
\underline{\mathbf{I}}(\mathbf{t}) = \mathbf{I}_0 e^{i\omega t}, \qquad \underline{\mathbf{U}}(\mathbf{t}) = \mathbf{U}_0 e^{i(\omega t + \varphi)} \tag{19}
$$

Diese komplexen Funktionen werden jedoch lediglich für die Rechnung benutzt. Physikalisch messbar sind nur die Realteile. Das Verhältnis

$$
\underline{Z} = \frac{\underline{U}}{\underline{I}} = \frac{U_0}{I_0} e^{i\varphi} \tag{20}
$$

wird komplexer Wechselstromwiderstand oder Impedanz einer Schaltung genannt. Wie sich zeigen lässt, ist der Betrag von Z,  $Z = |Z|$ , der Scheinwiderstand, der Imaginärteil von Z der Blindwiderstand und der Realteil von Z der Wirkwiderstand eines Schaltkreises.

Für das Beispiel der Spule mit Induktivität L im Wechselstromkreis wird mit Gln.  $(5)$ ,  $(16)$  u.  $(20)$ :

- C8/9.9 -

$$
\underline{U} = L \frac{dI}{dt} = i\omega L I_0 e^{i\omega t} = i\omega L \underline{I}
$$
  

$$
Z_L = \frac{U}{I} = \frac{U_0}{I_0} e^{i\varphi} = i\omega L
$$
  

$$
\tan \varphi = \frac{ImZ}{ReZ} = \infty, \quad \varphi = \frac{\pi}{2}
$$
 (21)

Der induktive Widerstand einer Spule ist als komplexer Wechselstromwiderstand $\underline{Z}_L$  rein imaginär, d.h. ein Blindwiderstand.

Für einen Kondensator der Kapazität C erhält man entsprechend mit Gl. (8) für den kapazitiven Widerstand  $\underline{Z}_C$  in der komplexen Darstellung die imaginäre Größe:

$$
Z_C = \frac{1}{i\omega C} = -\frac{i}{\omega C} , \quad \tan\varphi = -\infty , \quad \varphi = -\frac{\pi}{2}
$$
 (22)

Mit den komplexen Widerständen  $\underline{Z}_L$ ,  $\underline{Z}_C$  und  $\underline{Z}_R = R$  (reell) kann wie in Gleichstromkreisen der Gesamtwiderstand einer Schaltung berechnet werden, da in <sup>Z</sup> jeweils die Phasenlage der Spannung zum Strom enthalten ist. Als Beispiel soll der Gesamtwiderstand der in Abb. 5 gezeigten Schaltung berechnet werden.

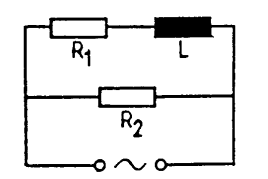

## **Abb.5:**

Gemischte Reihen- und Parallel schaltung der Ohmschen Widerstände $\mathsf{R}_1$  und  $\mathsf{R}_2$  mit einer Induktivität L

Der Widerstand  $R_1$  kann auch den Ohmschen Widerstand  $R_L$  der Spule darstellen, der zum induktiven Widerstand  $Z_L$  immer in Reihe liegt. Mit den Regeln für Parallel- und Reihenschaltung von Widerständen in Gleichstromkreisen folgt:

 $-C8/9.10 -$ 

$$
\frac{1}{Z_{g}} = \frac{1}{Z_{R1} + Z_{L}} + \frac{1}{Z_{R2}}, \quad Z_{g} = \frac{(R_{1} + i\omega L)R_{2}}{R_{1} + i\omega L + R_{2}}
$$
(23)

Erweitern des Ausdrucks von $\underline{Z}_\text{g}$  mit dem konjugiert komplexen Nenner N $^*$  liefert

$$
Z_{g} = \frac{A}{NN^{*}} + i \frac{B}{NN^{*}}
$$
 mit  
\n
$$
A = R_{1}R_{2}(R_{1} + R_{2}) + (\omega L)^{2}R_{2}, B = \omega LR_{2}^{2}
$$
  
\n
$$
NN^{*} = (R_{1} + R_{2})^{2} + (\omega L)^{2}
$$
und  
\n
$$
Z_{g}^{2} = |Z_{g}|^{2} = \frac{(A^{2} + B^{2})}{(NN^{*})^{2}}, \tan \varphi = \frac{B}{A}
$$

#### **2.4 Reihenresonanz**

Mit *Resonanz* bezeichnet man den Zustand eines Wechselstromkreises (frequenzabhängiger Impedanz), in dem die Gesamtspannung <u>U</u> und der Strom <u>I</u> phasengleich sind, d.h. die Impedanz  $\underline{Z} = \underline{U}/\underline{I}$  des Kreises eine reelle Größe ist. Die Frequenz des Kreises für diesen Zustand ist die *Resonanzfrequenz* f<sub>0</sub>. Diese für den Kreis charakteristische Größe hängt von seinen Einzelimpedanzen und ihrerZusammenschaltung ab.

Für die Reihenschaltung eines ohmschen Widerstandes, einer Spule und einesKondensators ist die Gesamtspannung  $\underline{U}$  die Summe der Einzelspannungen  $\underline{U}_\text{R}, \underline{U}_\text{L}$ und  $\underline{U}_C$  und entsprechend die Gesamtimpedanz  $\underline{Z}$  gleich der Summe der Einzelimpedanzen  $\underline{Z}_R$ ,  $\underline{Z}_L$  und  $\underline{Z}_C$ . Mit Gln. (20) - (22) folgt:

$$
\underline{Z} = \frac{\underline{U}}{I} = \underline{Z}_{R} + \underline{Z}_{L} + \underline{Z}_{C} = |\underline{Z}| e^{i\varphi}
$$
  
= R + R<sub>L</sub> + i $\left(\omega L - \frac{1}{\omega C}\right)$  (25)

und für den Scheinwiderstand  $Z = \underline{Z}$ :

$$
-C8/9.11 -
$$

$$
Z = \sqrt{(R + R_L)^2 + \left(\omega L - \frac{1}{\omega C}\right)^2}
$$
 (26)

Mit der Phasendifferenz φ zwischen Spannung und Strom und

$$
\tan \varphi = \frac{\omega L - \frac{1}{\omega C}}{R + R_{L}}
$$
 (27)

ist im Falle der Resonanz ( $\varphi = 0$ )  $\omega_0 L = 1/\omega_0 C$  und damit die Resonanzfrequenz  $f_0$ :

$$
f_0 = \frac{\omega_0}{2\pi} = \frac{1}{2\pi\sqrt{LC}}
$$
 (28)

Der Betrag I (bzw. Effektivwert) des Stromes I ist mit U, dem Betrag (bzw. Effektivwert) der Spannung <u>U</u> :

$$
I = \frac{U}{Z} = \frac{U}{\sqrt{(R + R_L)^2 + (\omega L - \frac{1}{\omega C})^2}}
$$
(29)

Dieser ist maximal für die Resonanzfrequenz  $f_{\alpha}$ :

$$
I(f_0) = \frac{U}{R + R_L} \tag{30}
$$

 $I(f_0)$  ist also nur durch den ohmschen Anteil von Z begrenzt. Die beiden Teilimpedanzen bzw. -spannungen  $\underline{Z}_L$  und  $\underline{Z}_C$  bzw.  $\underline{U}_L$  und  $\underline{U}_C$  sind im Resonanzfall gerade entgegengesetzt gleich groß und heben sich in ihrer Wirkung auf. Dabei können die Beträge  $U_L$  und  $U_C$  in der Nähe der Resonanzfrequenz jeweils erheblich größer sein als die Gesamtspannung U (s. Abb. 6).

Betrachtet man die Energie des Magnetfeldes der Spule ( $W_L = \frac{1}{2}LI^2$ ) und die des elektrischen Feldes des Kondensators ( $W_c = \frac{1}{2}CV_c^2$ ), so findet man, dass diese Energien mit einer Phasendifferenz von  $\pi/2$ , d.h. jeweils abwechselnd maximale

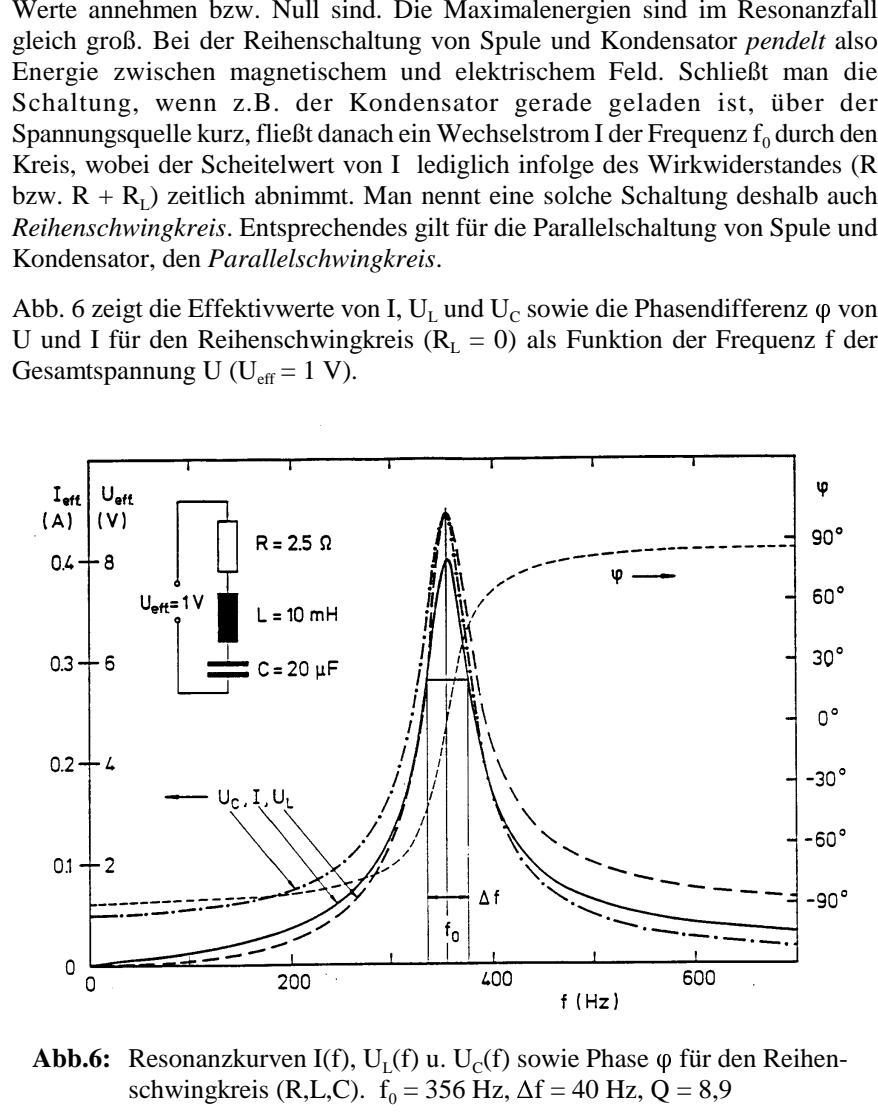

**Abb.6:** Resonanzkurven I(f),  $U_L(f)$  u.  $U_C(f)$  sowie Phase  $\varphi$ schwingkreis (R,L,C).  $f_0 = 356$  Hz,  $\Delta f = 40$  Hz,  $Q = 8.9$ 

In der Nähe der Resonanzfrequenz  $\mathrm{f}_0$  steigen die Kurven steil an bzw. fallen steil ab. Hierbei ist die *Güte* Q:

- C8/9.12 -

$$
- C8/9.13 -
$$

$$
Q = \frac{1}{R + R_L} \sqrt{\frac{L}{C}}
$$

ein Maß für die Form der Resonanzkurven. Je größer Q, also je kleiner der ohmsche Anteil der Impedanz im Verhältnis zu L/C ist, desto steiler und schmaler verlaufen die Kurven an der Resonanzstelle. Für große Güten  $(Q \gg 1)$  gilt:

$$
Q = \frac{f_0}{\Delta f} \tag{32}
$$

wobei Af die Resonanzbreite, das Frequenzintervall zwischen der oberen und unteren Grenzfrequenz bezeichnet, für welche die Resonanzkurve gerade den Bruchteil  $1/\sqrt{2}$  des Maximalwertes besitzt.

In Abb. 6 sind die Maxima von  $U_L$  und  $U_C$  bei der gleichen Frequenz wie für I, also bei der Resonanzfrequenz  $f_0$  gezeichnet. Dies gilt jedoch nur näherungsweise für hohe Güten. Durch Differenzieren von  $U_1 = \omega L I$  bzw.  $U_C = I/\omega C$  nach  $\omega$  und Nullsetzen der Ableitungen erhält man mit Gln. (29) u. (31) die Frequenzen  $f_1$ bzw.  $f_c$  der Maxima für  $U_t$  bzw.  $U_c$ :

$$
f_{L} = \frac{1}{2\pi \sqrt{LC \left(1 - \frac{1}{2Q^{2}}\right)}} , \quad f_{C} = \frac{1}{2\pi} \sqrt{\frac{1}{LC} \left(1 - \frac{1}{2Q^{2}}\right)}
$$
(33)

 $f_1$  ist also stets größer als  $f_0$  und nimmt mit abnehmender Güte zu,  $f_c$  stets kleiner als  $f_0$  und nimmt entsprechend ab.

## 3. Aufgabenstellung

- 1. Aufgabe: Es sind die Gleich- bzw. Wechselstromwiderstände eines Ohmschen Widerstandes, einer Spule und eines Kondensators aus Spannungs- u. Strommessungen zu bestimmen und bei gegebener Frequenz des Wechselstroms ( $f = 50$  Hz) die Größen L und C zu berechnen.
- 2. Aufgabe: Es sind die Scheinwiderstände  $Z<sub>g</sub>$  von drei Schaltungskombinationen (s.u.) des Ohmschen Widerstandes, der Spule

und des Kondensators in einem Wechselstromkreis zu bestimmen und mit berechneten Größen Z<sub>«</sub> zu vergleichen.

3. Aufgabe: Für zwei Reihenschwingkreise bestehend aus Spule und Kondensator bzw. Spule, Kondensator und Ohmschen Widerstand sind der Strom und die Spannungen an Spule und Kondensator als Funktion der Frequenz der Gesamtspannung zu bestimmem. Aus der Auftragung der Resonanzkurven sind die jeweiligen Güten zu bestimmen und mit den aus Gl. (31) berechneten zu vergleichen.

### 4. Versuchsdurchführung und Auswertung

## 4.1 Bestimmung der Größen R, R<sub>1</sub>, L und C

#### 4.1.1 Gleichstrommessungen:

Der Ohmsche Widerstand R wird an eine variable Gleichspannungsquelle (U<sub>mss</sub> ca. 25 V) angeschlossen. Mit zwei Universalmessgeräten werden Strom und Spannung für 5 verschiedene Ströme  $0 < I < 1$  A gemessen. Man bestimme R aus der graphischen Auftragung U(I) über eine Ausgleichsgerade. Nach Anschluss der Spule an die Quelle wird  $R<sub>L</sub>$  auf die gleiche Weise bestimmt.

## 4.1.2 Wechselspannungsmessungen:

Die Spule wird an eine variable Wechselspannungsquelle ( $f = 50$  Hz,  $U_{\text{eff}}$  max. ca. 25 V) angeschlossen. Ihr Scheinwiderstand wird (wie in 4.1.1) durch die Messung von 5 verschiedenen Effektivwerten U<sub>eff</sub> und I<sub>eff</sub> für  $0 < I_{eff} < 1$  A aus der Steigung einer Ausgleichsgeraden von  $U_{\text{eff}}(I_{\text{eff}})$  bestimmt. Anschließend wird der Kondensator in den Stromkreis geschaltet und sein Blindwiderstand entsprechend aus 5 verschiedenen Effektivwerten von Spannung und Strom für  $0 < U_{eff} < 25$  V bestimmt. Aus den Messergebnissen mit Gleich- und Wechselspannung sind die Größen L und C zu berechnen.

#### 4.2 Schaltungskombinationen:

Die nachfolgend gezeigten Schaltungskombinationen sind mit den unter 4.1 bestimmtem Bauteilen aufzubauen. Wie unter 4.1.2 sind die Scheinwiderstände der Schaltungskombinationen a), b) und c) aus je 5 verschiedenen Effektivwerten von Spannung und Strom im Bereich  $0 < I_{\text{eff}} < 1$  A zu bestimmen und die Ergebnisse mit den berechneten Scheinwiderständen Z<sub>v</sub> zu vergleichen.

 $(31)$ 

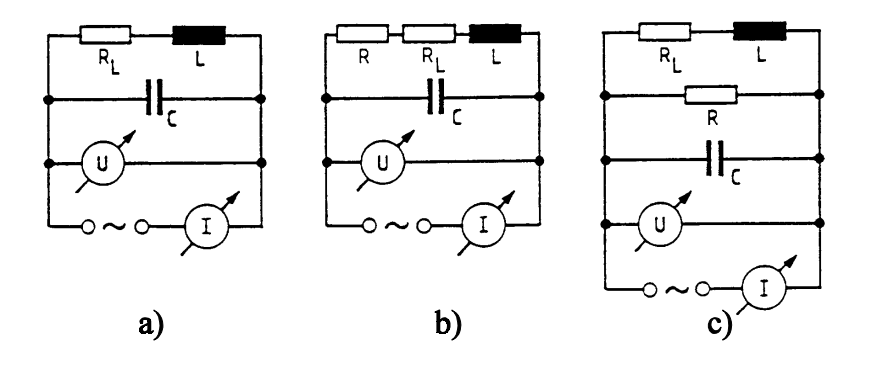

**Hinweis:** Man berechne mit den Ergebnissen der 1. Aufgabe für jede Schaltungs kombination zunächst den Zahlenwert für  $1/Z<sub>g</sub><sup>2</sup>$  und daraus  $Z<sub>g</sub>$ .

## **4.3 Reihenschwingkreise**

Für zwei Reihenschwingkreise bestehend aus:

- a) Spule und Kondensator  $(R<sub>L</sub>, L, C)$  sowie
- b) Ohmschen Widerstand, Spule und Kondensator  $(R, R<sub>L</sub>, L, C)$

sind die Effektivwerte des Stroms I und der Spannungen  $U_L$  sowie  $U_C$  als Funktion der Frequenz f im Intervall 50 Hz < f < 1000 Hz zu bestimmen und graphisch darzustellen. Die Gesamtspannung U mit variabler Frequenz liefert ein Funktions generator, dessen Frequenz für f < 600 Hz in Intervallen von ca. 50 Hz für f > 600 Hz in ca. 100 Hz-Intervallen geändert und mit einem Frequenzmesser bestimmt wird. An der Resonanzstelle sind die Frequenzintervalle kleiner zu wählen. Zur Beobachtung der Phasenlage der einzelnen Spannungen dient ein Oszilloskop. DieSpannung U<sub>eff</sub> des Generators ist während der Messungen entweder konstant zu halten oder es sind die Effektivwerte des Stroms I bzw. der Spannungen  $U_{I}$  und  $U_{\rm C}$  in der Auswertung auf eine konstante Gesamtspannung  $U_{\rm eff}$  umzurechnen.

Die Kurven für a) und b) sind zu interpretieren und mögliche Messfehler zu diskutieren. Die für beide Resonanzkreise graphisch zu ermittelnden Frequenzen $f_0$ ,  $f_L$  und  $f_C$  sowie Güten Q sind mit den aus den Ergebnissen der 1. Aufgabe und den Gln. (28), (31) u. (33) berechneten Werten zu vergleichen.

# **5. Fragen zur Selbstkontrolle**

- 1) Was bedeuten die *Begriffe Scheitelwert, Effektivwert, Phase, Phasen geschwindigkeit, Frequenz* und *Periode* einer sinusförmigen Wechsel spannung? Wie sind diese Größen im Zeiger- bzw. Liniendiagrammdarstellbar?
- 2)Was ist der *Wirk-, Blind-* und *Scheinwiderstand* eines elektr. Bauelements?
- 3) Wie groß ist der Scheinwiderstand einer Spule, wie groß der einesKondensators?
- 4) Wie addieren sich die Wechselstromwiderstände von Bauelementen einer Schaltung bei Parallel- bzw. Reihenschaltung?
- 5) Was versteht man unter der *Impedanz* eines elektr. Bauelements bzw. einer Schaltung und wie berechnet man aus ihr die Phasendifferenz zwischenSpannung und Strom?
- 6) Wie lautet die Bedingung für die *Resonanz* eines Schalt- oder Schwing kreises? Wie groß ist die Resonanzfrequenz für einen Reihenschwingkreis aus Spule und Kondensator?
- 7) Wie ist die *Güte* eines Reihenschwingkreises definiert? In welchemZusammenhang steht ihre Größe mit den Resonanzkurven?